## **Demandes**

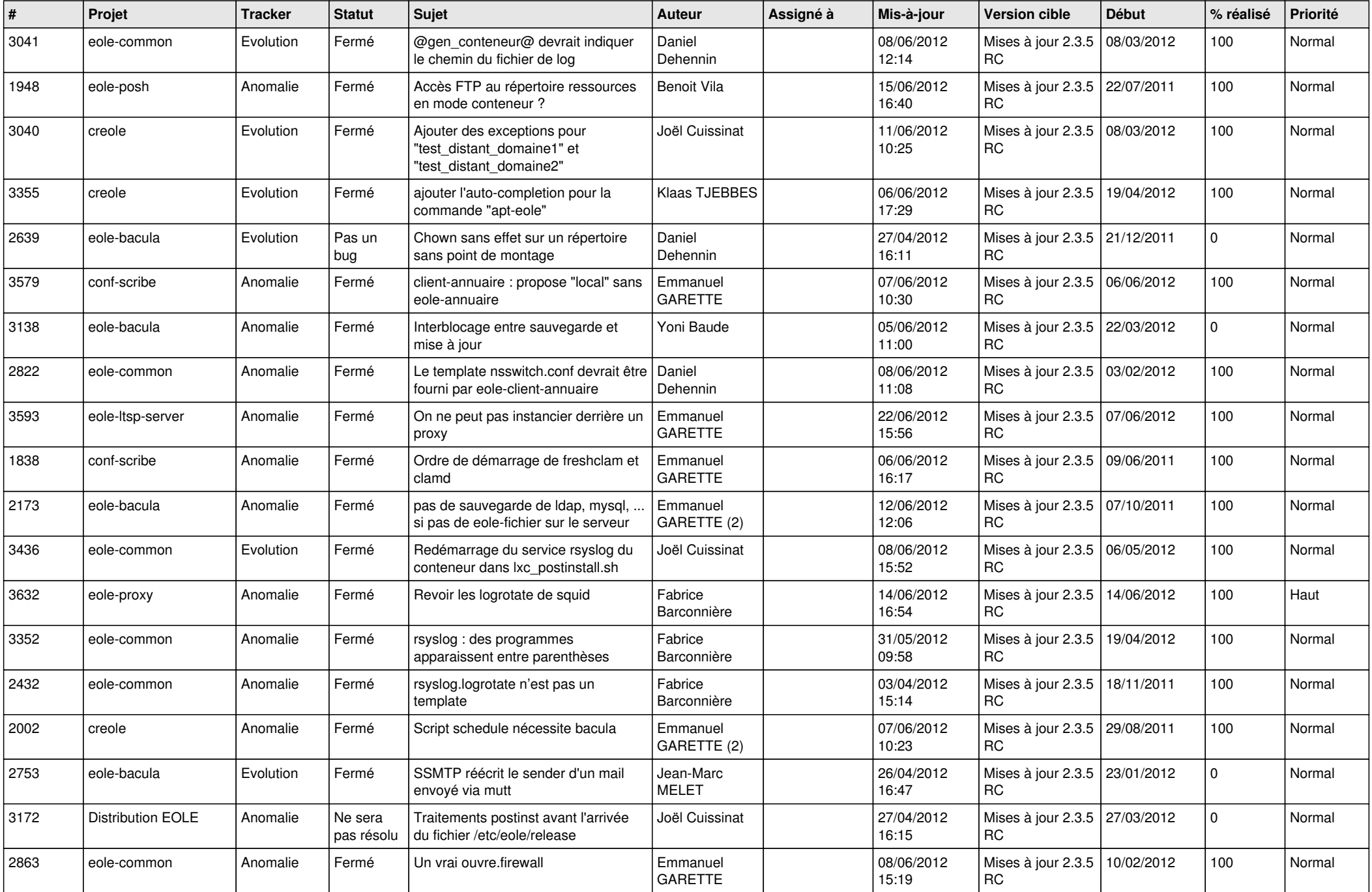

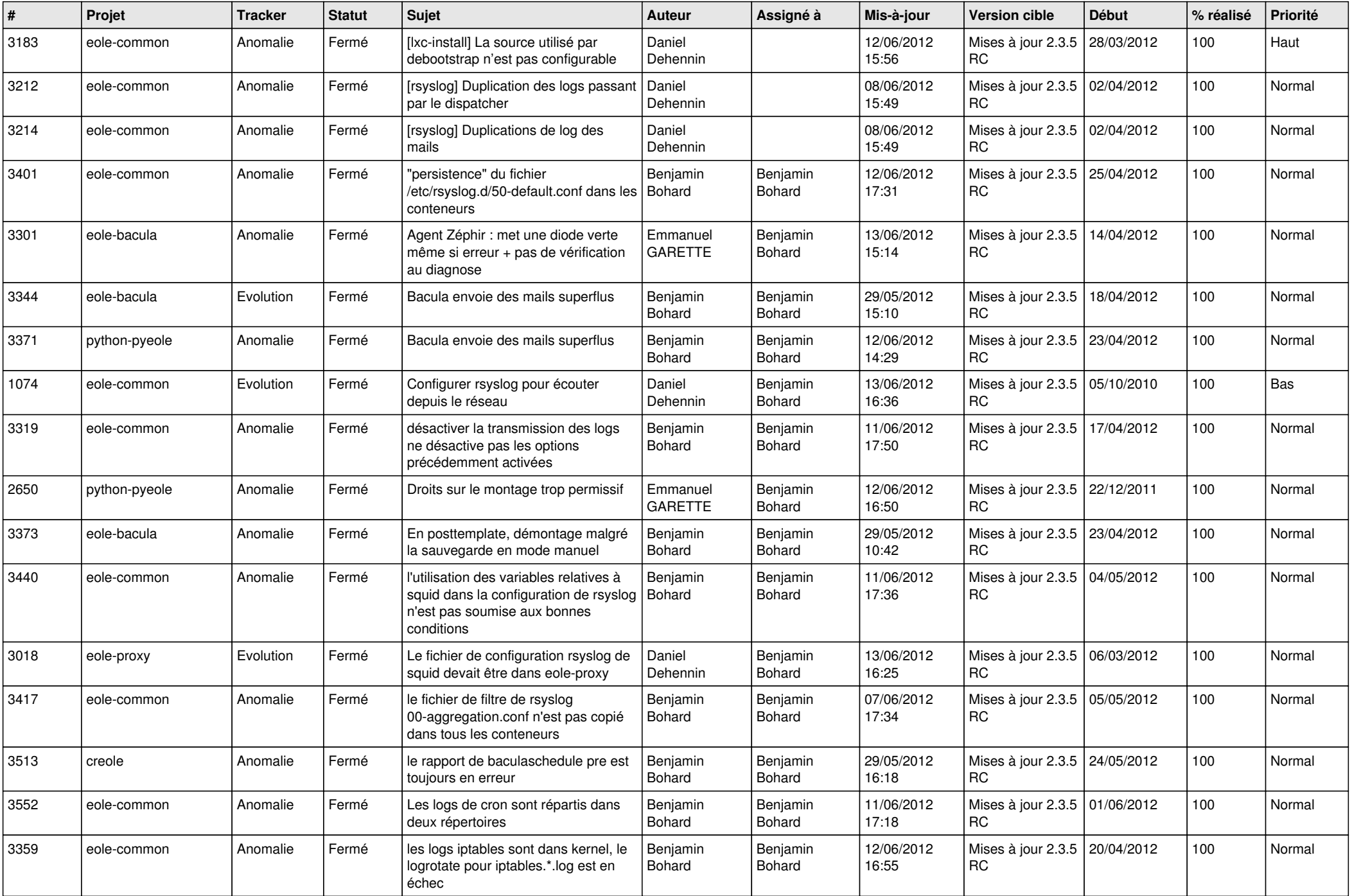

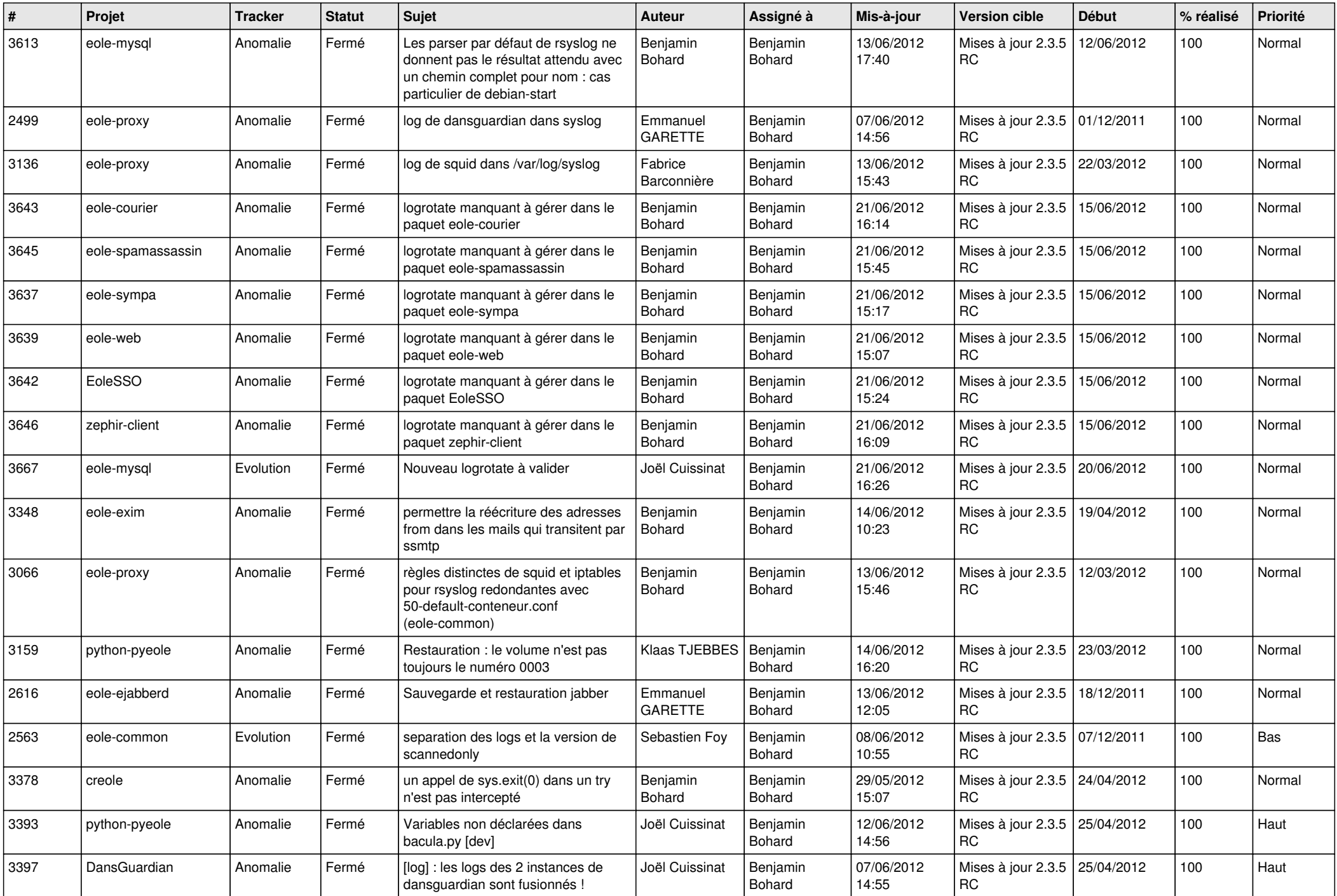

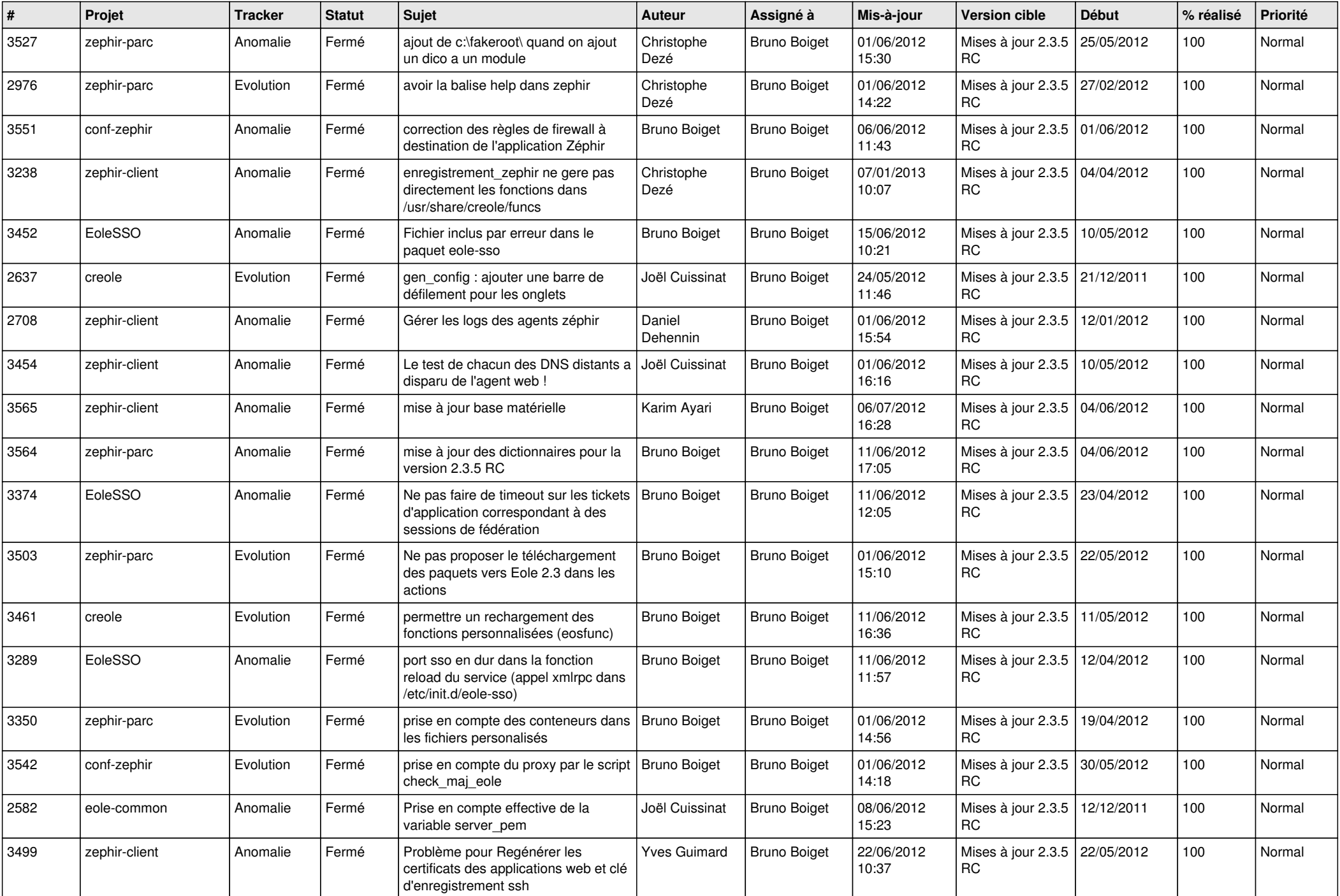

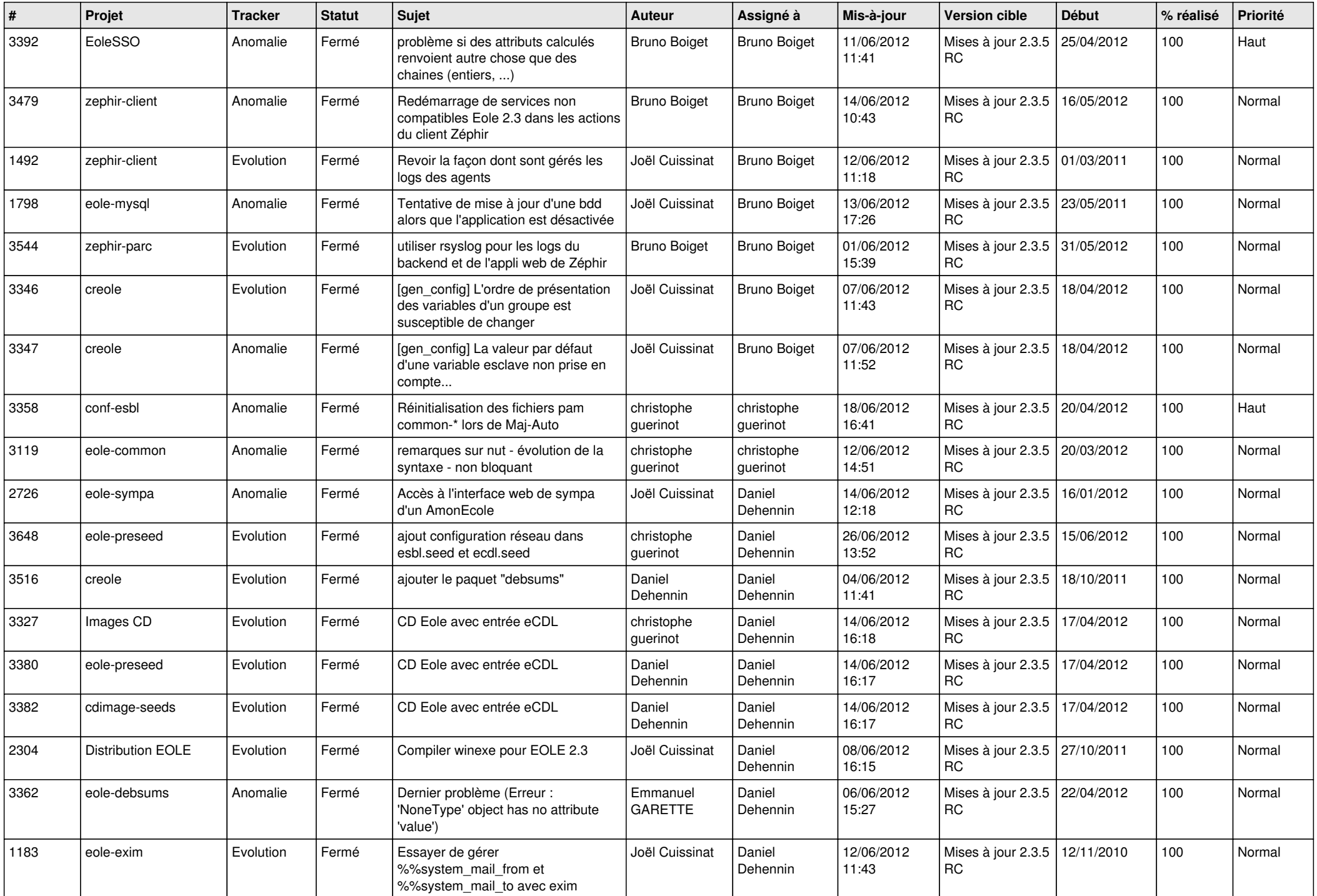

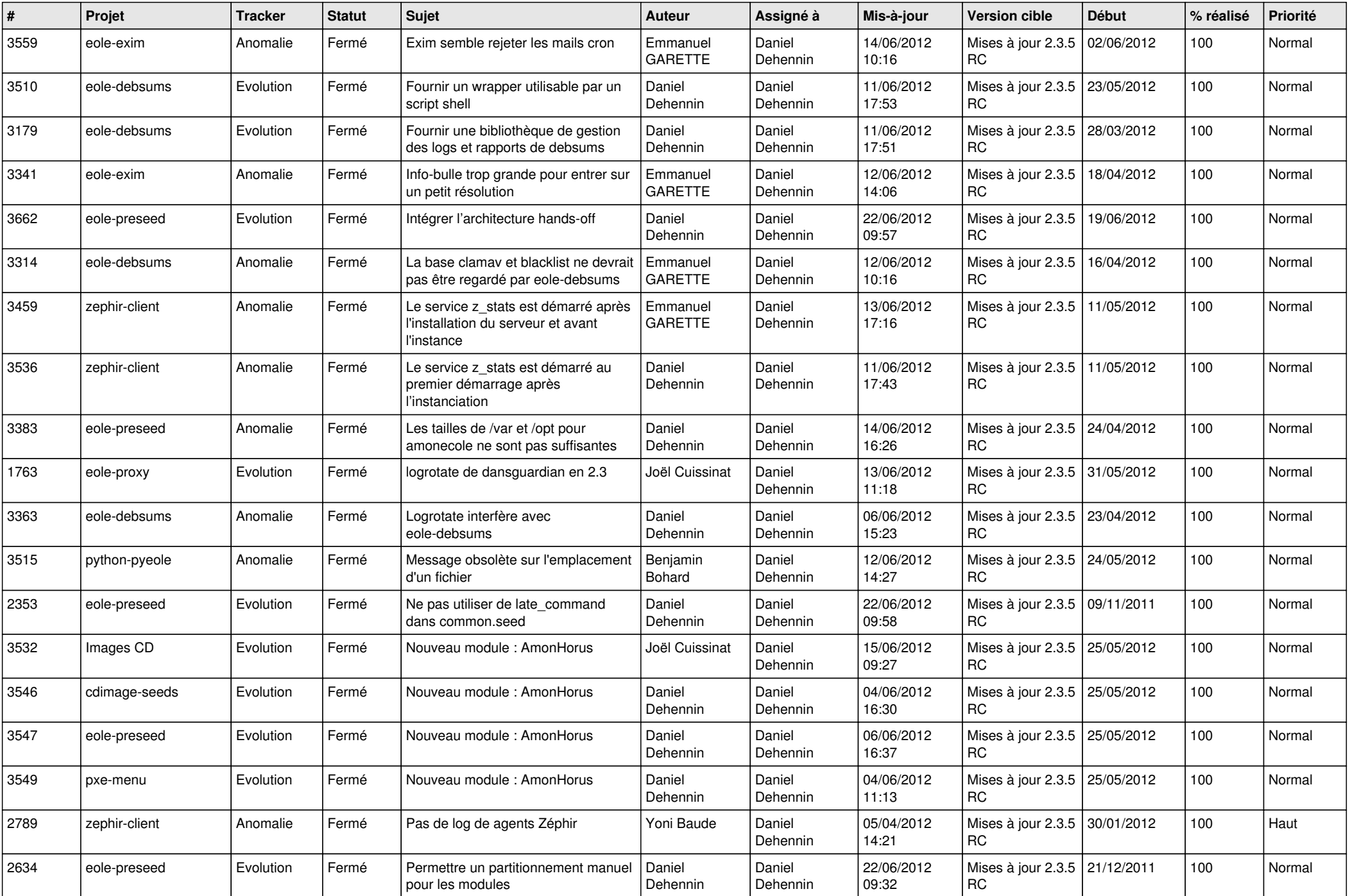

![](_page_6_Picture_822.jpeg)

![](_page_7_Picture_850.jpeg)

![](_page_8_Picture_797.jpeg)

![](_page_9_Picture_808.jpeg)

![](_page_10_Picture_738.jpeg)

![](_page_11_Picture_727.jpeg)

![](_page_12_Picture_739.jpeg)

![](_page_13_Picture_281.jpeg)